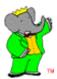

# **Grid Planning in BaBar**

Daniele Andreotti
on behalf of Dominique Boutigny

WP8 Working Meeting Barcelona May 13, 2003

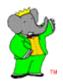

#### Infrastructure

- Current status:
  - CE, SE, WN @ SLAC, IN2P3,INFN @ Ferrara, RAL
  - RB @ Imperial College
  - RC @ Manchester
  - VO @ Manchester
- Being included now:
  - CE, SE, WB @ FZK (Karlsruhe)
    - Will start with EDG 1.4.x
    - Then move to V 2.x and deploy full scale analyses
  - RB @ CNAF and Catania

- Testing EDG V1.4.8 installation CE, SE and WN under RH7.3 (recipe given by ccin2p3 grid team)
  - Really critical at SLAC especially if v 2.0 is late
- SLAC is working on security issues
  - Implementing Virtual SmartCard
    - Define an implementation strategy
    - Understand interactions between different sites

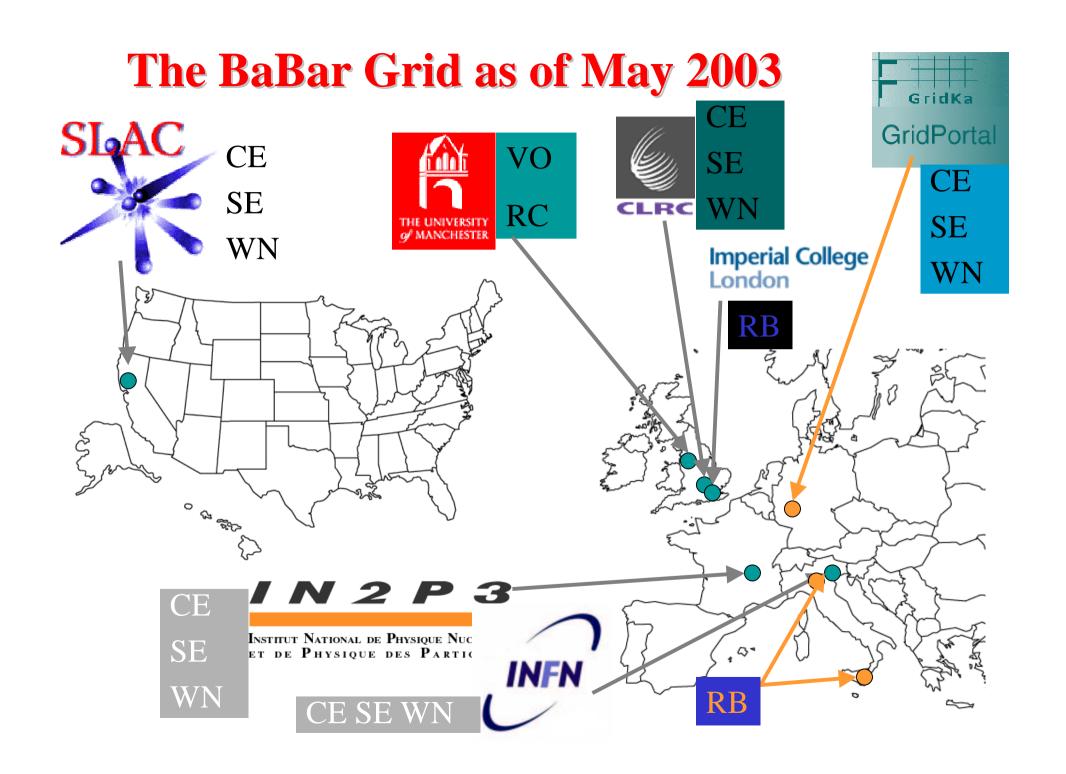

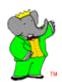

## **Analysis**

- Successful test of a simple analysis use case on the Grid using EDG V 1.4.x
  - Prepare executable locally
  - Copy executable to SE and register to RC
  - Prepare JDL to select CE with a close SE where the executable is available
  - Copy executable to WN
  - RUN Produce NTuple
  - Copy Ntuple to close SE and register to RC
  - Fully generic system able to discover resources at running time

- In parallel: develop system to automatically split jobs according to data availability
  - Will merge with analysis application
- Want to integrate RLS in analysis applications as soon as possible
- Will run one or several selected real and full scale analyses in the coming months
  - Only way to find where the problems are
  - Full scale anaysis:
    - 10K jobs (~8 CPU hours)
    - ~500 GB output (N-tuples)
- Need to understand how to handle auxiliary data files which are currently handled by the BaBar release structure

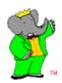

### **Monte-Carlo Production**

 Successful test of a simple MC use case on the Grid using EDG V 1.4.x

**Current status in Ferrara:** 

EDG V.1\_4\_11 standard (UI+CE+SE+3WN) +queue with 3WN based on RH7.3 (BaBar software need RH7.3);

 Working on MooseApp, the application for Montecarlo production used in Babar, in order to create a suitable RPM for the EDG environment.

| UI              | >RB          | >queue                                    |
|-----------------|--------------|-------------------------------------------|
| SLAC (USA)      | IC (UK)      | grid0.fe.infn.it:2119/jobmanager-pbs-wn73 |
| SLAC (USA)      | CNAF (ITALY) | grid0.fe.infn.it:2119/jobmanager-pbs-wn73 |
| FERRARA (ITALY) | IC (UK)      | grid0.fe.infn.it:2119/jobmanager-pbs-wn73 |
| FERRARA (ITALY) | CNAF (ITALY) | grid0.fe.infn.it:2119/jobmanager-pbs-wn73 |

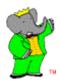

### **User Interface**

- Ferrara is testing Genius in the BaBar context
- Working with Roberto Barbera and Alberto Falzone to define
  - Preliminary services
  - Interfaces to the BaBar environment
- Good cooperation
  - Important for Genius developers, as BaBar is a running experiment
- Curious to see how Genius can be used in a Grid analysis environment
- BaBar book-keeping system being redefined
  - Need to define an interface between book-keeping and grid tools.
  - Understand relationship between book-keeping and user interface